## **La console d'administration**

Δ Cette page n'est plus actualisée. À partir de BlueMind 4.8, veuillez consulter la **[nouvelle documentation BlueMind](https://doc.bluemind.net/)**

La console d'administration est la partie permettant à l'administrateur global et aux administrateurs de domaines d'accéder aux fonctions de la configuration du système et de la gestion des serveurs, domaines, tâches planifiées et de la documentation.

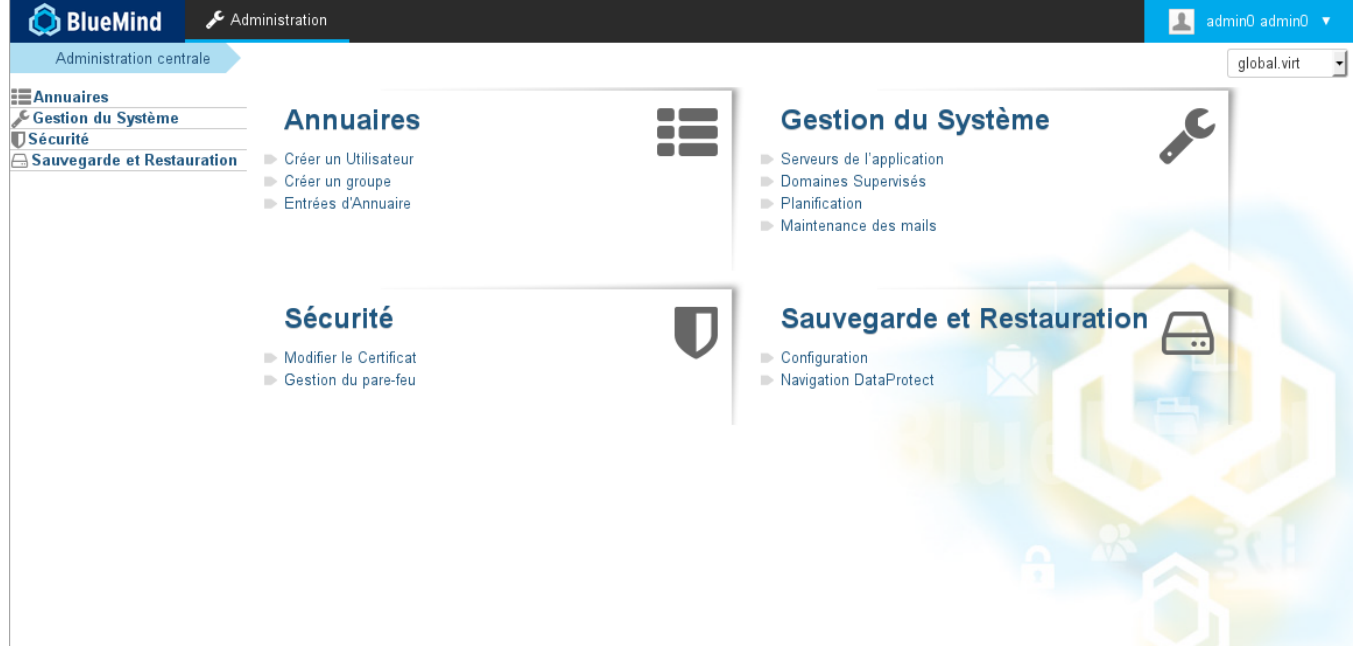